# Enter the tidyverse: Processing across rows Managing and Manipulating Data Using R

Introduction

# Lecture outline

- 1. Introduction
- 2. Introduce group\_by() and summarize()
	- 2.1 group\_by
	- 2.2 summarize()
- 3. Combining group\_by() and summarize()
	- 3.1 summarize() and Counts
	- 3.2 summarize() and means
	- 3.3 summarize() and logical vectors, part II
- 4. Summarize multiple columns
- 5. Attach aggregate measures to your data frame

# Libraries we will use today

"Load" the package we will use today (output omitted)

```
▶ you must run this code chunk
```
**library**(tidyverse)

If package not yet installed, then must install before you load. Install in "console" rather than .Rmd file

▶ Generic syntax: install.packages("package\_name")

▶ Install "tidyverse": install.packages("tidyverse")

Note: when we load package, name of package is not in quotes; but when we install package, name of package is in quotes:

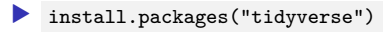

▶ library(tidyverse)

# Data we will use today

Data on off-campus recruiting events by public universities

▶ Object df\_event

 $\triangleright$  One observation per university, recruiting event

**rm**(list = **ls**()) *# remove all objects*

*#load dataset with one obs per recruiting event* load(url("https://github.com/ozanj/rclass/raw/master/data/recruiting/recruit\_ev *#load("../../data/recruiting/recruit\_event\_allvars.Rdata")*

### Processing across variables vs. processing across observations

Visits by UC Berkeley to public high schools

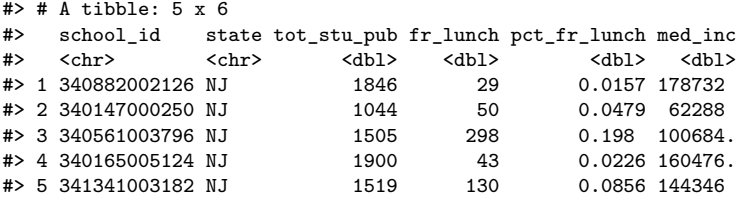

So far, we have focused on "processing across variables"

- ▶ Performing calculations across columns (i.e., vars), typically within a row (i.e., observation)
- ▶ Example: percent free-reduced lunch (above)

Processing across obs (focus of today's lecture)

- ▶ Performing calculations across rows (i.e., obs), often within a column (i.e., variable)
- ▶ Example: Average household income of visited high schools, by state

# Why processing across observations **Note**

▶ In today's lecture, I'll use the terms "observations" and "rows" interchangeably

#### **Creation of analysis datasets often requires calculations across obs**

Examples:

- ▶ You have a dataset with one observation per student-term and want to create a variable of credits attempted per term
- ▶ You have a dataset with one observation per student-term and want to create a variable of GPA for the semester or cumulative GPA for all semesters
- ▶ Number of off-campus recruiting events university makes to each state
- ▶ Average household income at visited versus non-visited high schools

#### **Creating graphs and tables of descripive stats usually require calculations across obs**

Example: Want to create a graph that shows number of recruiting events by event "type" (e.g., public HS, private HS) for each university

- ▶ Start with df\_event dataset that has one obervation per university, recruiting event
- ▶ Create new data frame object that has one observation per university and event type and has variable for number of events
	- ▶ this variable calculated by counting number of rows in each combination of university and event type
- $\blacktriangleright$  This new data frame object is the input for creating desired graph

Introduce group\_by() and summarize()

# Strategy for teaching processing across obs

In tidyverse the group by() and summarize() functions are the primary means of performing calculations across observations

 $\triangleright$  Usually, processing across observations requires using group by() and summarize() together

- ▶ group\_by() typically not very useful by itself
- ▶ summarize() [with or without group\_by() ] can be helpful for creating summary statistics that are the inputs for tables or graphs you create

How we'll teach:

▶ introduce group\_by() and summarize() separately

▶ goal: you understand what each function does

▶ then we'll combine them

group\_by

group\_by()

**Description**: " group\_by() takes an existing data frame and converts it into a grouped data frame where operations are performed"by group". ungroup() removes grouping."

▶ part of **dplyr** package within **tidyverse**; not part of **Base R**

▶ works best with pipes %>% and summarize() function [described below]

**Basic syntax**: group\_by(.data, ...)

▶ .data argument refers to name of data frame

- **...** argument refers to names of "group\_by" variables, separated by commas
	- ▶ Can "group by" one or many variables
	- ▶ Typically, "group\_by" variables are character, factor, or integer variables

Possible "group by" variables in df\_event data:

▶ university name/id; event type (e.g., public HS, private HS); state

**Example:** in df\_event, create frequency count of event\_type [output omitted]

```
names(df_event)
#without group_by()
df_event %>% count(event_type)
df_event %>% count(instnm)
#group_by() university
df_event %>% group_by(instnm) %>% count(event_type)
```
# group  $by()$

By itself group\_by() doesn't do much; it just prints data

▶ Below, group df\_event data by university, event type, and event state

```
#print object
df_event
#group_by (without pipes)
group_by(df_event, univ_id, event_type, event_state)
#group_by (with pipes)
df_event %>% group_by(univ_id, event_type, event_state)
df_event %>% group_by(univ_id, event_type, event_state) %>% glimpse()
```
But once an object is grouped, all subsequent functions are run separately "by group"

 $\triangleright$  recall that count() counts number of observations by group

```
# count number of observations in group, ungrouped data
df_event %>% count()
#group by and then count obs
df_event %>% group_by(univ_id) %>% count()
df_event %>% group_by(univ_id) %>% count() %>% glimpse()
df_event %>% group_by(univ_id, event_type) %>% count()
df_event %>% group_by(univ_id, event_type) %>% count() %>% glimpse()
df_event %>% group_by(univ_id, event_type, event_state) %>% count()
```
*#df\_event %>% group\_by(as\_factor(univ\_id), as\_factor(event\_type), as\_factor(event\_state), .drop = FALSE) %>% count()*

# Grouping not retained unless you **assign** it

Below, we'll use class() function to show whether data frame is grouped

- $\triangleright$  will talk more about class() next week, but for now, just think of it as a function that provides information about an object
- ▶ similar to typeof() , but class() provides different info about object

Grouping is not retained unless you **assign** it

**class**(df\_event) *#> [1] "tbl\_df" "tbl" "data.frame"*

```
df_event %>% group_by(univ_id, event_type, event_state)
df_event_grp <- df_event %>% group_by(univ_id, event_type, event_state) # using pipes
```

```
class(df_event_grp)
#> [1] "grouped_df" "tbl_df" "tbl" "data.frame"
```
Use ungroup(object) to un-group grouped data

```
class(df_event_grp)
#> [1] "grouped_df" "tbl_df" "tbl" "data.frame"
df_event_grp <- ungroup(df_event_grp)
class(df_event_grp)
#> [1] "tbl_df" "tbl" "data.frame"
rm(df_event_grp)
```
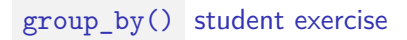

- 1. Group by "instnm" and get a frequency count.
	- ▶ How many rows and columns do you have? What do the number of rows mean?
- 2. Now group by "instnm" **and** "event\_type" and get a frequency count. ▶ How many rows and columns do you have? What do the number of rows mean?
- 3. **Bonus:** In the same code chunk, group by "instnm" and "event\_type", but this time filter for observations where "med\_inc" is greater than 75000 and get a frequency count.

# $group by()$  student exercise solutions

1. Group by "instnm" and get a frequency count.

▶ How many rows and columns do you have? What do the number of rows mean?

```
df_event %>%
 group_by(instnm) %>%
 count()
#> # A tibble: 16 x 2
#> instnm n
#> <chr> <int>
#> 1 Arkansas 994
#> 2 Bama 4258
#> 3 Cinci 679
#> 4 CU Boulder 1439
#> 5 Kansas 1014
#> 6 NC State 640
#> 7 Pitt 1225
#> 8 Rutgers 1135
#> 9 S Illinois 549
#> 10 Stony Brook 730
#> 11 UC Berkeley 879
#> 12 UC Irvine 539
#> 13 UGA 827
#> 14 UM Amherst 908
#> 15 UNL 1397
#> 16 USCC 1467
```
# group  $by()$  student exercise solutions

2. Now group by "instnm" **and** "event\_type" and get a frequency count.

▶ How many rows and columns do you have? What do the number of rows mean?

```
df_event %>%
 group_by(instnm, event_type) %>%
 count()
#> # A tibble: 80 x 3
#> instnm event_type n
#> <chr> <chr> <int>
#> 1 Arkansas 2yr college 32
#> 2 Arkansas 4yr college 14
#> 3 Arkansas other 112
#> 4 Arkansas private hs 222
#> 5 Arkansas public hs 614
#> 6 Bama 2yr college 127
#> 7 Bama 4yr college 158
#> 8 Bama other 608
#> 9 Bama private hs 963
#> 10 Bama public hs 2402
#> # ... with 70 more rows
```
# group  $by()$  student exercise solutions

3. **Bonus:** Group by "instnm" and "event\_type", but this time filter for observations where "med\_inc" is greater than 75000 and get a frequency count.

```
df_event %>%
 group_by(instnm, event_type) %>%
 filter(med_inc > 75000) %>%
 count()
#> # A tibble: 80 x 3
#> instnm event_type n
#> <chr> <chr> <int>
#> 1 Arkansas 2yr college 7
#> 2 Arkansas 4yr college 3
#> 3 Arkansas other 30
#> 4 Arkansas private hs 99
#> 5 Arkansas public hs 303
#> 6 Bama 2yr college 21
#> 7 Bama 4yr college 42
#> 8 Bama other 249
#> 9 Bama private hs 477
#> 10 Bama public hs 1478
#> # ... with 70 more rows
```
summarize()

### summarize() function

**Description**: summarize() calculates across rows; then collapses into single row

▶ summarize() create scalar vars summarizing variables of existing data frame  $\blacktriangleright$  if you first group data frame using group by(), summarize() creates summary vars separately for each group, returning object with one row per group ▶ if data frame not grouped, summarize() will result in one row.

**Syntax**: summarize(.data, ...)

▶ .data : a data frame; omit if using summarize() after pipe %>% ▶ ... : Name-value pairs of summary functions separated by commas ▶ "name" will be the name of new variable you will create  $\triangleright$  "value" should be expression that returns a single value like  $min(x)$ , n()  $\blacktriangleright$  variable names do not need to be placed within quotes

**Value** (what summarize() returns/creates)

▶ Object of same class as .data. ; object will have one obs per "by group"

**Useful functions (i.e., "helper functions")**

▶ Standalone functions called *within* summarize() , e.g., mean() , n()  $\triangleright$  e.g., count function  $n()$  takes no arguments; returns number of rows in group Investigate objects created by summarize()

**Example**: Count total number of events

**•** function  $n()$  from dplyr package (dplyr::n) returns the size of the current group

```
#?n # dplyr function n() gives current group size
summarize(df_event, num_events=n()) # without pipes
```

```
df_event %>% summarize(num_events=n()) # with pipes
df_event %>% summarize(num_events=n()) %>% str() # use str to see what pipe returned
```
**Example**: What is max value of med\_inc across all events

 $\blacktriangleright$  function max() from base package (base::max) returns max value

```
#?max # base R function max() returns max value
df_event %>% summarize(max_inc=max(med_inc, na.rm = TRUE))
df_event %>% summarize(max_inc=max(med_inc, na.rm = TRUE)) %>% str()
```
### Investigate objects created by summarize()

**Example**: Count total number of events AND max value of median income

```
df_event %>% summarize(num_events=n(),
                      max inc = max(med inc, na.rm = TRUE))
#> # A tibble: 1 x 2
#> num_events max_inc
#> <int> <dbl>
#> 1 18680 250001
df_event %>% summarize(num_events=n(), # show object returned by pipe
                      max_inc=max(med_inc, na.rm = TRUE)) %>% str()
#> tibble [1 x 2] (S3: tbl_df/tbl/data.frame)
#> $ num_events: int 18680
#> $ max_inc : num 250001
```
We can use assignment to keep the object created by summarize()

```
df_event_temp <- df_event %>% summarize(num_events=n(),
                       max_inc=max(med_inc, na.rm = TRUE))
df_event_temp
rm(df_event_temp)
```
What if we forgot  $na$ .rm = TRUE ?

 $\blacktriangleright$  then max inc equals NA cuz can't perform calculation on NA values

```
df_event %>% summarize(num_events=n(),
                    max\_inc = max(med\_inc, na.rm = FALSE)) 22/71
```
# **Takeaways**

- ▶ by default, objects created by summarize() are data frames that contain variables created within summarize() and one observation [per "by group"]
- $\triangleright$  most "helper" functions (e.g.,  $max()$ , mean() have option na.rm to keep/remove missing obs before performing calculations)
	- ▶ na.rm = FALSE (default); don't remove NAs prior to calculation
		- ▶ if any obs missing, then result of calculation is NA
	- ▶ na.rm = TRUE (default); remove NAs prior to calculation

Object created by summarize() not retained unless you **assign** it

```
event_temp <- df_event %>% summarize(num_events=n(),
 mean inc=mean(med inc, na.rm = TRUE))
event_temp
#> # A tibble: 1 x 2
#> num_events mean_inc
#> <int> <dbl>
#> 1 18680 89089.
rm(event_temp)
```
### Using  $\Box$  operator to filter observations within summarize

Imagine we want to calculate avg. income, separately for in-state vs. out-of-state visits

▶ first, let's use filter() to make sure we can identify in-state vs. out-of-state

```
#in state
df_event %>% filter(event_state == instst) %>% count() %>% as_vector()
#> n
#> 5425
#out state
df_event %>% filter(event_state != instst) %>% count() %>% as_vector()
#> n
#> 13255
```
▶ calculate mean income for: all events; in-state events; out-of-state events

```
df_event %>%
 summarize(avg_inc = mean(med_inc, na.rm = TRUE), # all events
   avg_inc_inst = mean(med_inc[event_state == instst], na.rm = TRUE), # in-state
   avg_inc_outst = mean(med_inc[event_state != instst], na.rm = TRUE) # out-state
 )
#> # A tibble: 1 x 3
#> avg_inc avg_inc_inst avg_inc_outst
#> <dbl> <dbl> <dbl>
#> 1 89089. 71589. 96162.
```
### Using summarize() to create descriptive statistics table

Often helpful to use summarize() to calculate summary statistics that are the basis for a table of descriptive statistics

**Task**: create a table of descriptive statistics about variable med\_inc

▶ want these measures: number of non-missing obs; mean; standard deviation

```
df_event %>% mutate(non_miss_inc = is.na(med_inc)==0) %>%
 summarize(
   n = sum(non_miss_inc, na.rm = TRUE), #SAMPLE SIZE all
    avg_inc = mean(med_inc, na.rm = TRUE), # MEAN
    std_inc = sd(med_inc, na.rm = TRUE) # STANDARD DEVIATION all events
  )
```
**Task**: same as above but separate measures for: all events; in-state; out-of-state

```
df_event %>% mutate(non_miss_inc = is.na(med_inc)==0) %>%
 summarize(
   n = sum(non_miss_inc, na.rm = TRUE), #SAMPLE SIZE
   n_inst = sum(non_miss_inc[event_state == instst], na.rm = TRUE),
   n_outst = sum(non_miss_inc[event_state != instst], na.rm = TRUE),
    avg_inc = mean(med_inc, na.rm = TRUE), # MEAN
    avg_inc_inst = mean(med_inc[event_state == instst], na.rm = TRUE),
    avg_inc_outst = mean(med_inc[event_state != instst], na.rm = TRUE).
    std_inc = sd(med_inc, na.rm = TRUE), # STANDARD DEVIATION
    std_inc_inst = sd(med_inc[event_state == instst], na.rm = TRUE),
    std_inc_outst = sd(med_inc[event_state != instst], na.rm = TRUE)
  \lambda
```
1. What is the min value of med\_inc across all events?

Hint: Use min()

2. What is the mean value of fr\_lunch across all events?

▶ Hint: Use mean()

1. What is min value of med\_inc across all events?

```
df_event %>%
 summarize(min_med_income = min(med_inc, na.rm = TRUE))
#> # A tibble: 1 x 1
#> min_med_income
#> <dbl>
#> 1 12894.
```
# summarize() student exercise

2. What is the mean value of fr\_lunch across all events?

```
▶ Hint: Use mean()
```

```
df_event %>%
 summarize(mean_fr_lunch = mean(fr_lunch, na.rm = TRUE))
#> # A tibble: 1 x 1
#> mean_fr_lunch
#> <dbl>
#> 1 475.
```
Combining group\_by() and summarize()

summarize() on ungrouped vs. grouped data:

- ▶ By itself, summarize() performs calculations across all rows of data frame then collapses the data frame to a single row
- ▶ When data frame is grouped, summarize() performs calculations across rows within a group and then collapses to a single row for each group

**Example**: Count the number of events for each university

▶ remember: df\_event has one observation per university, recruiting event

```
df_event %>% summarize(num_events=n())
df_event %>% group_by(instnm) %>% summarize(num_events=n())
#> `summarise()` ungrouping output (override with `.groups` argument)
```
▶ Investigate the object created above

df\_event **%>% group\_by**(instnm) **%>% summarize**(num\_events=**n**()) **%>% str**() *#> `summarise()` ungrouping output (override with `.groups` argument)*

#### ▶ Or we could retain object for later use

```
event_by_univ <- df_event %>% group_by(instnm) %>% summarize(num_events=n())
#> `summarise()` ungrouping output (override with `.groups` argument)
str(event_by_univ)
event_by_univ # print
rm(event_by_univ)
```
#### **Task**

▶ Count number of recruiting events by institution and event\_type

```
df_event %>% group_by(instnm, event_type) %>% summarize(num_events=n())
#> `summarise()` regrouping output by 'instnm' (override with `.groups` argument)
```

```
#investigate object created
df_event %>% group_by(instnm, event_type) %>% summarize(num_events=n()) %>% glimpse()
#> `summarise()` regrouping output by 'instnm' (override with `.groups` argument)
```
Note that data frame object created by group\_by() and summarize() can be input to graph

```
#bar chart of number of events, all universities combined
df_event %>% group_by(instnm, event_type) %>%
 summarize(num_events=n()) %>%
    ggplot(aes(x=event_type, y=num_events)) + # plot
   ylab("Number of events") + xlab("Event type") +geom_col()
#bar chart of number of events, separete chart for each university
df_event %>% group_by(instnm, event_type) %>%
 summarize(num_events=n()) %>%
    ggplot(aes(x=event_type, y=num_events)) + # plot
   ylab("Number of events") + xlab("Event type") + geom_col() +
   coord_flip() + facet_wrap(~ instnm)
```
**Task**. Count number of recruiting events by institution, event\_type, and whether event is in- or out-of-state (var $=$  event\_inst)

▶ Note: in group\_by() , the optional drop argument controls whether empty groups dropped. default is drop = TRUE

```
df_event %>% group_by(instnm, event_type, event_inst) %>%
  summarize(num_events=n())
#> `summarise()` regrouping output by 'instnm', 'event_type' (override with `.groups` argument)
```
df\_event **%>% group\_by**(instnm, event\_type, event\_inst, .drop = TRUE) **%>% summarize**(num\_events=**n**()) *#> `summarise()` regrouping output by 'instnm', 'event\_type' (override with `.groups` argument)*

```
df_event %>%
  group_by(as.factor(instnm), as.factor(event_type), as.factor(event_inst),
            .drop = FALSE) %>% summarize(num_events=n()) %>% arrange(num_events)
#> `summarise()` regrouping output by 'as.factor(instnm)', 'as.factor(event_type)' (override with `.groups` argument)
# .drop=FALSE affects only grouping columns that are coded as factors
# combinations that include non-factor grouping variables are still
# silently dropped even with .drop=FALSE.
```
Make a graph, showing in/out state as fill color of bar

```
df_event %>% group_by(instnm, event_type, event_inst) %>%
 summarize(num_events=n()) %>%
    ggplot(aes(x=event_type, y=num_events, fill = event_inst)) + # plot
   ylab("Number of events") + xlab("Event type") + geom_col() +
   coord_flip() + facet_wrap(~ instnm)
```
#### **Task**

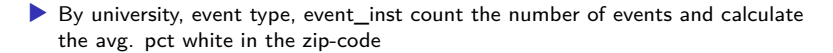

```
df_event %>% group_by(instnm, event_type, event_inst) %>%
  summarize(num_events=n(),
    mean_pct_white=mean(pct_white_zip, na.rm = TRUE)
  \lambda#> `summarise()` regrouping output by 'instnm', 'event_type' (override with `.groups` argument)
#investigate object you created
df_event %>% group_by(instnm, event_type, event_inst) %>%
  summarize(num_events=n(),
    mean_pct_white=mean(pct_white_zip, na.rm = FALSE)
  ) %>% glimpse()
#> `summarise()` regrouping output by 'instnm', 'event_type' (override with `.groups` argument)
```
Recruiting events by UC Berkeley

```
df_event %>% filter(univ_id == 110635) %>%
 group_by(event_type) %>% summarize(num_events=n())
#> `summarise()` ungrouping output (override with `.groups` argument)
```
Let's create a dataset of recruiting events at UC Berkeley

```
event_berk <- df_event %>% filter(univ_id == 110635)
```

```
event_berk %>% count(event_type)
```
summarize() and Counts

The count function  $n()$  takes no arguments and returns the size of the current group

```
event_berk %>% group_by(event_type, event_inst) %>%
  summarize(num_events=n())
#> `summarise()` regrouping output by 'event_type' (override with `.groups` argument)
```
Because counts are so important, dplyr package includes separate count() function that can be called outside summarize() function

event\_berk **%>% group\_by**(event\_type, event\_inst) **%>% count**()

summarize(): count with logical vectors and sum() Logical vectors have values TRUE and FALSE .

▶ When used with numeric functions, TRUE converted to 1 and FALSE to 0.

sum() is a numeric function that returns the sum of values

```
sum(c(5,10))
sum(c(TRUE,TRUE,FALSE,FALSE))
```
is.na() returns TRUE if value is NA and otherwise returns FALSE

```
is.na(c(5,NA,4,NA))
#> [1] FALSE TRUE FALSE TRUE
sum(is.na(c(5,NA,4,NA,5)))
#> [1] 2
sum(!is.na(c(5,NA,4,NA,5)))
#> [1] 3
```
Application: How many missing/non-missing obs in variable [**very important**]

```
event_berk %>% group_by(event_type) %>%
  summarize(
    n<sup>events = n(),</sup>
    n_miss_inc = sum(is.na(med_inc)),
    n_nonmiss_inc = sum(!is.na(med_inc)),
    n_nonmiss_fr_lunch = sum(!is.na(fr_lunch))
  )
```
Use one code chunk for this exercise. You could tackle this a step at a time and run the entire code chunk when you have answered all parts of this question. Create your own variable names.

- 1. Using the event berk object, filter observations where event state is VA and group by event\_type .
	- 1.1 Using the summarize function to create a variable that represents the count for each event\_type .
	- 1.2 Create a variable that represents the sum of missing obs for med inc.
	- 1.3 Create a variable that represents the sum of non-missing obs for med\_inc .
	- 1.4 **Bonus**: Arrange variable you created representing the count of each event\_type in descending order.

### summarize() and count student exercise SOLUTION

- 1. Using the event\_berk object filter observations where event\_state is VA and group by event\_type .
	- 1.1 Using the summarize function, create a variable that represents the count for each event\_type .
	- 1.2 Now get the sum of missing obs for med\_inc .
	- 1.3 Now get the sum of non-missing obs for med\_inc .

```
event_berk %>%
 filter(event_state == "VA") %>%
 group_by(event_type) %>%
 summarize(
  n events = n(),
  n_miss_inc = sum(is.na(med_inc)),
   n_nonmiss_inc = sum(!is.na(med_inc))) %>%
 arrange(desc(n_events))
#> `summarise()` ungrouping output (override with `.groups` argument)
#> # A tibble: 3 x 4
#> event_type n_events n_miss_inc n_nonmiss_inc
#> <chr> <int> <int> <int>
#> 1 public hs 20 0 20
#> 2 private hs 13 0 13
#> 3 other 3 0 3
```
summarize() and means

### summarize() : means

The mean() function within summarize() calculates means, separately for each group

```
event_berk %>% group_by(event_inst, event_type) %>% summarize(
 n_events=n(),
 mean inc=mean(med inc, na.rm = TRUE),
 mean_pct_white=mean(pct_white_zip, na.rm = TRUE))
#> `summarise()` regrouping output by 'event_inst' (override with `.groups` argument)
#> # A tibble: 10 x 5
#> event_inst event_type n_events mean_inc mean_pct_white
#> <chr> <chr> <int> <dbl> <dbl>
#> 1 In-State 2yr college 111 78486. 40.1
#> 2 In-State 4yr college 14 131691. 58.0
#> 3 In-State other 49 75040. 37.6
#> 4 In-State private hs 35 95229. 48.4
#> 5 In-State public hs 259 87097. 39.6
#> 6 Out-State 2yr college 1 153070. 89.7
#> 7 Out-State 4yr college 4 76913. 65.8
#> 8 Out-State other 89 69004. 56.5
#> 9 Out-State private hs 134 87654. 64.3
#> 10 Out-State public hs 183 103603. 62.0
```
# summarize() : means and na.rm argument

Default behavior of "aggregation functions" (e.g., summarize() )

▶ if *input* has any missing values ( NA ), than output will be missing.

Many functions have argument na.rm (means "remove NAs ")

```
\triangleright na.rm = FALSE [the default for mean()]
      \triangleright Do not remove missing values from input before calculating
      ▶ Therefore, missing values in input will cause output to be missing
 ▶ na.rm = TRUE
      \blacktriangleright Remove missing values from input before calculating
      \blacktriangleright Therefore, missing values in input will not cause output to be missing
#na.rm = FALSE; the default setting
event_berk %>% group_by(event_inst, event_type) %>% summarize(
  n_events=n(),
  n_miss_inc = sum(is.na(med_inc)),
  mean_inc=mean(med_inc, na.rm = FALSE),
  n_miss_frlunch = sum(is.na(fr_lunch)),
  mean fr_lunch=mean(fr_lunch, na.rm = FALSE))
#> `summarise()` regrouping output by 'event_inst' (override with `.groups` argument)
#na.rm = TRUE
event_berk %>% group_by(event_inst, event_type) %>% summarize(
  n_events=n(),
  n_miss_inc = sum(is.na(med_inc)),
```

```
mean_inc=mean(med_inc, na.rm = TRUE),
n_miss_frlunch = sum(is.na(fr_lunch)),
mean fr\ lunch=mean(fr\ lunch, na.rm = TRUE))
                                                                            44 / 71
```
# Student exercise

- 1. Using the event berk object, group by instnm, event inst, & event\_type .
	- 1.1 Create vars for number non\_missing for these racial/ethnic groups (pct\_white\_zip, pct\_black\_zip , pct\_asian\_zip , pct\_hispanic\_zip , pct\_amerindian\_zip , pct nativehawaii zip )
	- 1.2 Create vars for mean percent for each racial/ethnic group

### Student exercise solutions

```
event_berk %>% group_by(instnm, event_inst, event_type) %>%
 summarize(
 n_events=n(),
 n_miss_white = sum(!is.na(pct_white_zip)),
 mean_white = mean(pct_white_zip, na.rm = TRUE),
 n_miss_black = sum(!is.na(pct_black_zip)),
 mean black = mean(pct black zip, na.rm = TRUE),
 n_miss_asian = sum(!is.na(pct_asian_zip)),
 mean_asian = mean(pct_asian_zip, na.rm = TRUE),
 n_miss_lat = sum(!is.na(pct_hispanic_zip)),
 mean_lat = mean(pct_hispanic_zip, na.rm = TRUE),
 n_miss_na = sum(!is.na(pct_amerindian_zip)),
 mean_na = mean(pct_amerindian_zip, na.rm = TRUE),
 n_miss_nh = sum(!is.na(pct_nativehawaii_zip)),
 mean_nh = mean(pct_nativehawaii_zip, na.rm = TRUE)) %>%
 head(6)
#> `summarise()` regrouping output by 'instnm', 'event_inst' (override with `.groups` argument)
#> # A tibble: 6 x 16
#> instnm event_inst event_type n_events n_miss_white mean_white n_miss_black
#> <chr> <chr> <chr> <int> <int> <dbl> <int>
#> 1 UC Be~ In-State 2yr colle~ 111 106 40.1 106
#> 2 UC Be~ In-State 4yr colle~ 14 12 58.0 12
#> 3 UC Be~ In-State other 49 48 37.6 48
#> 4 UC Be~ In-State private hs 35 35 48.4 35
#> 5 UC Be~ In-State public hs 259 258 39.6 258
#> 6 UC Be~ Out-State 2yr colle~ 1 1 89.7 1
#> # ... with 9 more variables: mean_black <dbl>, n_miss_asian <int>,
                                                               46 / 71
```
summarize() and logical vectors, part II

### summarize() : counts with logical vectors, part II

Logical vectors (e.g., is.na() ) useful for counting obs that satisfy some condition

```
is.na(c(5,NA,4,NA))
#> [1] FALSE TRUE FALSE TRUE
typeof(is.na(c(5,NA,4,NA)))
#> [1] "logical"
sum(is.na(c(5,NA,4,NA)))
#> [1] 2
```
**Task**: Using object event\_berk , calculate the following measures for each combination of event\_type and event\_inst :

```
▶ count of number of rows for each group
```
▶ count of rows non-missing for both pct\_black\_zip and pct\_hispanic\_zip

 $\triangleright$  count of number of visits to communities where the sum of Black and Latinx people comprise more than 50% of the total population

```
event_berk %>% group_by (event_inst, event_type) %>%
 summarize(
   n events=n().
   n_nonmiss_latbl = sum(!is.na(pct_black_zip) & !is.na(pct_hispanic_zip)),
   n_majority_latbl= sum(pct_black_zip+ pct_hispanic_zip>50, na.rm = TRUE)
  )
#> `summarise()` regrouping output by 'event_inst' (override with `.groups' argu
```
# summarize() : logical vectors to count *proportions*

Synatx: group\_by(vars) %>% summarize(prop = mean(TRUE/FALSE conditon))

**Task**: separately for in-state/out-of-state, what proportion of visits to public high schools are to communities with median income greater than \$100,000?

Steps:

- 1. Filter public HS visits
- 2. group by in-state vs. out-of-state
- 3. Create measure

```
event_berk %>% filter(event_type == "public hs") %>% # filter public hs visits
 group_by (event_inst) %>% # group by in-state vs. out-of-state
 summarize(
   n_events=n(), # number of events by group
   n_nonmiss_inc = sum(!is.na(med_inc)), # w/ nonmissings values median inc,
   p_incgt100k = mean(med inc>100000, na.rm=TRUE) # proportion visits to $100.
#> `summarise()` ungrouping output (override with `.groups` argument)
#> # A tibble: 2 x 4
#> event_inst n_events n_nonmiss_inc p_incgt100k
#> <chr> <int> <int> <dbl>
#> 1 In-State 259 256 0.273
#> 2 Out-State 183 183 0.519
```
**What if we forgot to put na.rm=TRUE in the above task?**

**Task**: separately for in-state/out-of-state, what proportion of visits to public high schools are to communities with median income greater than \$100,000?

```
event_berk %>% filter(event_type == "public hs") %>% # filter public hs visits
 group_by (event_inst) %>% # group by in-state vs. out-of-state
 summarize(
   n_events=n(), # number of events by group
   n_nonmiss_inc = sum(!is.na(med_inc)), # w/ nonmissings values median inc,
   p_incgt100k = mean(med inc>100000, na.rm=TRUE) # proportion visits to $100.
#> `summarise()` ungrouping output (override with `.groups` argument)
#> # A tibble: 2 x 4
#> event_inst n_events n_nonmiss_inc p_incgt100k
#> <chr> <int> <int> <dbl>
#> 1 In-State 259 256 0.273
#> 2 Out-State 183 183 0.519
```
# summarize() : Other "helper" functions

Lots of other functions we can use within summarize()

Common functions to use with summarize() :

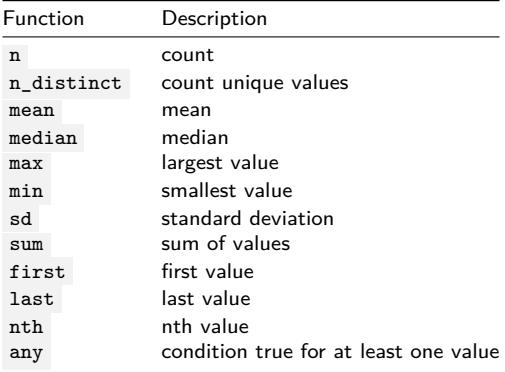

*Note: These functions can also be used on their own or with mutate()*

# summarize() : Other functions

Maximum value in a group

**max**(**c**(10,50,8)) *#> [1] 50*

**Task**: For each combination of in-state/out-of-state and event type, what is the maximum value of med\_inc ?

```
event_berk %>% group_by(event_type, event_inst) %>%
 summarize(max_inc = max(med_inc)) # oops, we forgot to remove NAs!
#> `summarise()` regrouping output by 'event_type' (override with `.groups` argument)
#> # A tibble: 10 x 3
#> event_type event_inst max_inc
#> <chr> <chr> <dbl>
#> 1 2yr college In-State NA
#> 2 2yr college Out-State 153070.
#> 3 4yr college In-State NA
#> 4 4yr college Out-State NA
#> 5 other In-State NA
#> 6 other Out-State NA
#> 7 private hs In-State 250001
#> 8 private hs Out-State NA
#> 9 public hs In-State NA
#> 10 public hs Out-State 223556.
```

```
event_berk %>% group_by(event_type, event_inst) %>%
 summarize(max_inc = max(med_inc, na.rm = TRUE))
```
# summarize() : Other functions

Isolate first/last/nth observation in a group

```
x <- c(10,15,20,25,30)
first(x)
last(x)
nth(x,1)nth(x,3)nth(x,10)
```

```
Task: after sorting object event_berk by event_type and
event datetime start, what is the value of event date for:
 ▶ first event for each event type?
 ▶ the last event for each event type?
 \blacktriangleright the 50th event for each event type?
event_berk %>% arrange(event_type, event_datetime_start) %>%
  group_by(event_type) %>%
  summarize(
    n events = n().
    date_first= first(event_date),
    date last= last(event date),
    date 50th= nth(event date, 50))
#> `summarise()` ungrouping output (override with `.groups` argument)
```
# Student exercise

Identify value of event\_date for the *nth* event in each by group

**Specific task**:

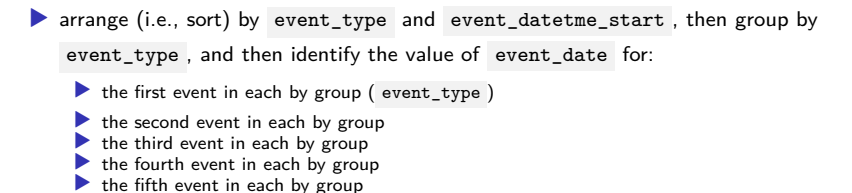

# Student exercise solution

```
event_berk %>% arrange(event_type, event_datetime_start) %>%
 group_by(event_type) %>%
 summarize(
   n events = n().
   date_1st= first(event_date),
   date 2nd= nth(event date,2),
   date_3rd= nth(event_date,3),
   date_4th= nth(event_date,4),
   date 5th= nth(event date,5))
#> `summarise()` ungrouping output (override with `.groups` argument)
#> # A tibble: 5 x 7
#> event_type n_events date_1st date_2nd date_3rd date_4th date_5th
#> <chr> <int> <date> <date> <date> <date> <date>
#> 1 2yr college 112 2017-04-25 2017-09-05 2017-09-05 2017-09-06 2017-09-06
#> 2 4yr college 18 2017-04-30 2017-05-01 2017-05-06 2017-09-13 2017-09-14
#> 3 other 138 2017-04-11 2017-04-23 2017-04-25 2017-04-29 2017-05-14
#> 4 private hs 169 2017-04-23 2017-04-24 2017-04-29 2017-04-30 2017-09-05
#> 5 public hs 442 2017-04-14 2017-04-24 2017-04-26 2017-04-27 2017-04-27
```
Summarize multiple columns

# What are "scoped" variants of a function?

"Scoped" variants of a function apply the function to a selection of variables.

Three kinds of scoped variants exist:

- 1. Verbs (i.e., functions) suffixed with \_all() apply an operation on all variables. ▶ e.g.: summarize\_all() , mutate\_all()
- 2. Verbs suffixed with \_at() (e.g., summarize\_at() ) apply an operation on a subset of variables specified with quoting function vars().

▶ This quoting function accepts helpers functions like starts\_with()

3. Verbs suffixed with \_if() apply an operation on the subset of variables for which a predicate function returns TRUE.

#### Arguments of scoped variants

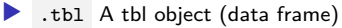

- $\blacktriangleright$  . funs specifies which function(s) to perform (e.g., calculate mean)
	- $\blacktriangleright$  Argument values: A function fun; a quosure style lambda  $\sim$  fun(.); or a list of either form (e.g., 'list(mean,min,max).
- ▶ .vars which variables to apply function to:
	- ▶ argument values: A list of columns generated by vars() , a character vector of column names, a numeric vector of column positions, or NULL .
- ▶ .predicate A predicate function to be applied to the columns or a logical

vector. The variables for which .predicate is or returns TRUE are selected.

... Additional arguments for function calls in .funs, evaluated once w/ tidy  $\frac{1}{2}$  dots support  $\frac{57}{71}$ 

# What are "scoped" variants of a function?

Why/when use "scoped" variants of a function

▶ When you want to perform an operation on multiple variables without naming each individual variable

"verbs" (i.e., functions) from the dplyr package that have scoped variants \_all() ,  $_{at}()$ , and  $_{it}()$ 

```
▶ mutate() and transmute() [see ?mutate_all ]
▶ summarize() [see ?summarize_all ]
\blacktriangleright filter()
\blacktriangleright group_by()
▶ rename() and select()
▶ arrange()
```
# Scoped variants of summarize()

**Description**. The "scoped variants" of summarize() apply summarize() to multiple variables. Three variants:

- ▶ summarize\_all() affects every variable
- ▶ summarize\_at() affects variables selected with a character vector or vars()
- $\blacktriangleright$  summarize if() affects variables selected with a predicate function

#### **Syntax**

```
▶ summarize_all(.tbl, .funs, ...)
▶ summarize_at(.tbl, .vars, .funs, ...)
  summarize_if(.tbl, .predicate, .funs, ...)
```
#### **Arguments**

- ▶ .tbl A tbl object (data frame)
	- . funs specifies which function(s) to perform (e.g., calculate mean)
		- $\blacktriangleright$  Argument values: A function fun; a quosure style lambda  $\sim$  fun(.); or a list of either form (e.g., 'list(mean,min,max).
- ▶ .vars which variables to apply function to:
	- ▶ argument values: A list of columns generated by vars() , a character vector of column names, a numeric vector of column positions, or NULL .
- ▶ .predicate A predicate function to be applied to the columns or a logical
	- vector. The variables for which .predicate is or returns TRUE are selected.
	- ... Additional arguments for the function calls in .funs.
		- $\triangleright$  These are evaluated only once, with tidy dots support.  $\frac{59}{71}$

### summarize\_all() affects every variable

Syntax: summarize\_all(.tbl, .funs, ...)

```
▶ .tbl A tbl object (data frame)
```
- $\blacktriangleright$  . funs specifies which function(s) to perform. Argument values:
	- A function fun; a quosure style lambda  $\sim$  fun(.); a list (e.g., list(mean,min)
- ▶ ... Additional arguments for function calls in . funs . These are evaluated once

#### **Task**:

```
▶ For U. Pittsburgh ( univ_id = 215293 ) events at public and private high
  schools, caclulate the mean value of med_inc and pct_white_zip for each
  combination of event_type and event_inst
```

```
df_event %>%
 filter(univ_id == 215293, event_type %in% c("private hs","public hs")) %>%
 select(event_type, event_inst,med_inc,pct_white_zip) %>%
 group_by(event_type,event_inst) %>%
 summarize all(.funs = mean)
```
Try again, this time applying  $na.rm = TRUE$ 

 $\blacktriangleright$  this is an example of a  $\dots$  argument "for the function calls in . funs ."

```
df_event %>%
 filter(univ_id == 215293, event_type %in% c("private hs","public hs")) %>%
 select(event_type, event_inst,med_inc,pct_white_zip) %>%
  group_by(event_type,event_inst) %>%
                                                                           60 / 71
```
### summarize all() affects every variable

Syntax: summarize\_all(.tbl, .funs, ...)

- ▶ .tbl A tbl object (data frame)
- ▶ .funs specifies which function(s) to perform. Argument values:
	- A function fun; a quosure style lambda  $\sim$  fun(.); a list (e.g., list(mean,min)
- ▶ ... Additional arguments for function calls in . funs . These are evaluated once

#### **Task**:

▶ For U. Pittsburgh ( univ\_id = 215293 ) events at public and private high schools, caclulate **mean** and **standard deviation** of med\_inc and pct white zip for each combination of event type and event inst

```
df_event %>%
 filter(univ_id == 215293, event_type %in% c("private hs","public hs")) %>%
 select(event_type, event_inst,med_inc,pct_white_zip) %>%
 group_by(event_type,event_inst) %>%
 summarize_all(.funs = list(mean,sd), na.rm = TRUE)
```
Use this syntax to control variable name suffixes:

```
\blacktriangleright .funs = list(var_name_suffix = function_name,...)
```

```
df_event %>%
  filter(univ_id == 215293, event_type %in% c("private hs","public hs")) %>%
  select(event_type, event_inst,med_inc,pct_white_zip) %>%
  group_by(event_type,event_inst) %>%
                                                                            61 / 71
```
# summarize all() affects every variable

**Task**:

▶ Same task as before, but now calculate **mean**, **standard deviation**, **min**, and **max** of med\_inc and pct\_white\_zip for each combination of event\_type and event\_inst

```
df_event %>%
 filter(univ_id == 215293, event_type %in% c("private hs","public hs")) %>%
 select(event_type, event_inst,med_inc,pct_white_zip) %>%
 group_by(event_type,event_inst) %>%
 summarize\_all(.funs = list(avg = mean, std = sd, low = min, high = max),na.rm = TRUE)
#> # A tibble: 4 x 10
#> event_type event_inst med_inc_avg pct_white_zip_a~ med_inc_std
#> <chr> <chr> <dbl> <dbl> <dbl>
#> 1 private hs In-State 77115. 78.9 36559.
#> 2 private hs Out-State 103915. 63.3 44220.
#> 3 public hs In-State 78408. 83.0 25841.
#> 4 public hs Out-State 114212. 67.5 39745.
#> # ... with 5 more variables: pct_white_zip_std <dbl>, med_inc_low <dbl>,
#> # pct_white_zip_low <dbl>, med_inc_high <dbl>, pct_white_zip_high <dbl>
```
# summarize\_all(), quosure style lambdas  $\sim$  func\_name(.)

Syntax: summarize\_all(.tbl, .funs, ...)

▶ .funs specifies which function(s) to perform. Argument values: ▶ A function fun ; a quosure style lambda ~ fun(.) ; a list (e.g., list(mean,min)

**Task**: Calculate mean, number of obs, and number of non-missing obs for variables

- ▶ Functions you specify within .funs require different options (e.g., some require  $na.rm = TRUE$  but others don't take arguments)
- ▶ Within .funs argument, specify functions using "quosure style lambda"  $\blacktriangleright \text{ Syntax: } \texttt{.funs = list(\texttt{.func_name(., options), \texttt{.func_name(., options)})}$

```
df_event %>%
 filter(univ_id == 215293, event_type %in% c("private hs","public hs")) %>%
 select(event_type, event_inst,med_inc,pop_total) %>%
 group_by(event_type,event_inst) %>%
 summarize_all(.funs = list(~ mean(., na.rm = TRUE), ~ n(), ~ sum(!is.na(.))))
```
Specify suffix of variable name

```
df_event %>%
 filter(univ_id == 215293, event_type %in% c("private hs","public hs")) %>%
 select(event_type, event_inst,med_inc,pop_total) %>%
 group_by(event_type,event_inst) %>%
 summarize_all(.funs = list(avg = ~ mean(., na.rm = TRUE), nrow = ~ n(),
   n_nonmiss = ~ sum(!is.na(.)))) 63 / 71
```
# summarize\_at() affects selected variables

Syntax: summarize\_at(.tbl, .vars, .funs, ...)

```
▶ .tbl A tbl object (data frame)
```
▶ .vars which variables to operate on. Argument values:

- ▶ A list of columns generated by vars(), a character vector of column names, a numeric vector of column positions, or NULL.
- ▶ .funs specifies which function(s) to perform. Argument values:
	- A function fun; a quosure style lambda  $\sim$  fun(.); a list (e.g., list(mean,min)
- ▶ ... Additional arguments for function calls in .funs . These are evaluated once

**Task**: For U. Pittsburgh events at public and private high schools, caclulate **mean**, **min**, and **max** of variables med\_inc and event\_date for each combination of

```
event_type and event_inst
```

```
df_event %>%
  filter(univ_id == 215293, event_type %in% c("private hs","public hs")) %>%
  group_by(event_type,event_inst) %>%
  summarize_at(.vars = vars(med_inc,event_date),
      .funs = list(\text{avg} = \text{mean}, \text{low} = \text{min}, \text{high} = \text{max}), \text{na} \cdot \text{rm} = \text{TRUE})
```
Alternative:

```
df_event %>%
 filter(univ_id == 215293, event_type %in% c("private hs","public hs")) %>%
 group_by(event_type,event_inst) %>%
  summarize at(.vars = c("med inc", "event date"),.funs = list(avg = mean, low = min, high = max), na.rm = TRUE)
                                                                           64 / 71
```
### summarize  $if()$  affects variables that satisfy some condition

Useful if you want to apply functions to variables that are particular type or class

```
Syntax: summarize_if(.predicate, .tbl, .funs, ...)
```
- ▶ .tbl A tbl object (data frame)
- ▶ .predicate A predicate function to be applied to columns or a logical vector.

The variables for which .predicate is or returns TRUE are selected.

- $\blacktriangleright$  . funs specifies which function(s) to perform.
- ▶ ... Additional arguments for function calls in .funs .

**Task**: For events by U. Pittsburgh at public and private high schools, caclulate mean and standard deviation for **numeric variables**

```
#First, which vars are numeric
df_event %>%
 select(event_type, event_inst,instnm,school_id,med_inc,pct_white_zip) %>%
 glimpse()
df_event %>%
 filter(univ_id == 215293, event_type %in% c("private hs","public hs")) %>%
 select(event_type, event_inst,instnm,school_id,med_inc,pct_white_zip) %>%
 group_by(event_type,event_inst) %>%
 summarize_if(.predicate = is.numeric, .funs = list(avg = mean,std = sd),
   na.rm = TRUE)
```
We can attach aggregate measures to a data frame by using group by without summarize()

What do I mean by "attaching aggregate measures to a data frame"?

▶ Calculate measures at the by\_group level, but attach them to original object rather than creating an object with one row for each by\_group

**Task**: Using event\_berk data frame, create (1) a measure of average income across all events and (2) a measure of average income for each event type

▶ resulting object should have same number of observations as event\_berk Steps:

- 1. create measure of avg. income across all events without using group\_by() or summarize() and assign as (new) object
- 2. Using object from previous step, create measure of avg. income across by event type using group\_by() without summarize() and assign as new object

**Task**: Using event\_berk data frame, create (1) a measure of average income across all events and (2) a measure of average income for each event type

1. Create measure of average income across all events

```
event_berk_temp <- event_berk %>%
  arrange(event_date) %>% # sort by event_date (optional)
  select(event_date, event_type,med_inc) %>% # select vars to be retained (optioanl)
  mutate(avg_inc = mean(med_inc, na.rm=TRUE)) # create avg. inc measure
dim(event_berk_temp)
event_berk_temp %>% head(5)
```
2. Create measure of average income by event type

```
event_berk_temp <- event_berk_temp %>%
 group_by(event_type) %>% # grouping by event type
 mutate(avg_inc_type = mean(med_inc, na.rm=TRUE)) # create avg. inc measure
str(event_berk_temp)
event_berk_temp %>% head(5)
```
**Task**: Using event\_berk\_temp from previous question, create a measure that identifies whether med\_inc associated with the event is higher/lower than average income for all events of that type

Steps:

- 1. Create measure of average income for each event type [already done]
- 2. Create 0/1 indicator that identifies whether median income at event location is higher than average median income for events of that type

```
# average income at recruiting events across all universities
event_berk_tempv2 <- event_berk_temp %>%
 mutate(gt_avg_inc_type = med_inc > avg_inc_type) %>%
 select(-(avg_inc)) # drop avg_inc (optional)
event_berk_tempv2 # note how med_ic = NA are treated
```
Same as above, but this time create integer indicator rather than logical

```
event_berk_tempv2 <- event_berk_tempv2 %>%
 mutate(gt_avg_inc_type = as.integer(med_inc > avg_inc_type))
event_berk_tempv2 %>% head(4)
```
# Student exercise

Task: is pct\_white\_zip at a particular event higher or lower than the average pct white zip for that event type ?

▶ Note: all events attached to a particular zip\_code  $\triangleright$  pct white zip : pct of people in that zip code who identify as white

Steps in task:

▶ Create measure of average pct white for each event\_type  $\triangleright$  Compare whether pct white zip is higher or lower than this average

# Student exercise solution

Task: is pct\_white\_zip at a particular event higher or lower than the average pct\_white\_zip for that event\_type ?

```
event berk tempv3 <- event berk %>%
 arrange(event_date) %>% # sort by event_date (optional)
 select(event_date, event_type, pct_white_zip) %>% #optional
 group_by(event_type) %>% # grouping by event type
 mutate(avg_pct_white = mean(pct_white_zip, na.rm=TRUE),
      gt_avg_pctwhite_type = as.integer(pct_white_zip > avg_pct_white))
event_berk_tempv3 %>% head(4)
#> # A tibble: 4 x 5
#> event_date event_type pct_white_zip avg_pct_white gt_avg_pctwhite_type
#> <date> <chr> <dbl> <dbl> <int>
#> 1 2017-04-11 other 37.2 49.7 0
#> 2 2017-04-14 public hs 78.3 48.9 1
#> 3 2017-04-23 private hs 84.7 61.0 1
#> 4 2017-04-23 other 20.9 49.7 0
```